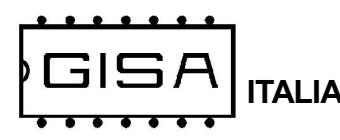

## 2) PROGRAMMAZIONE

## 2.1) Messa in orario dell'orologio

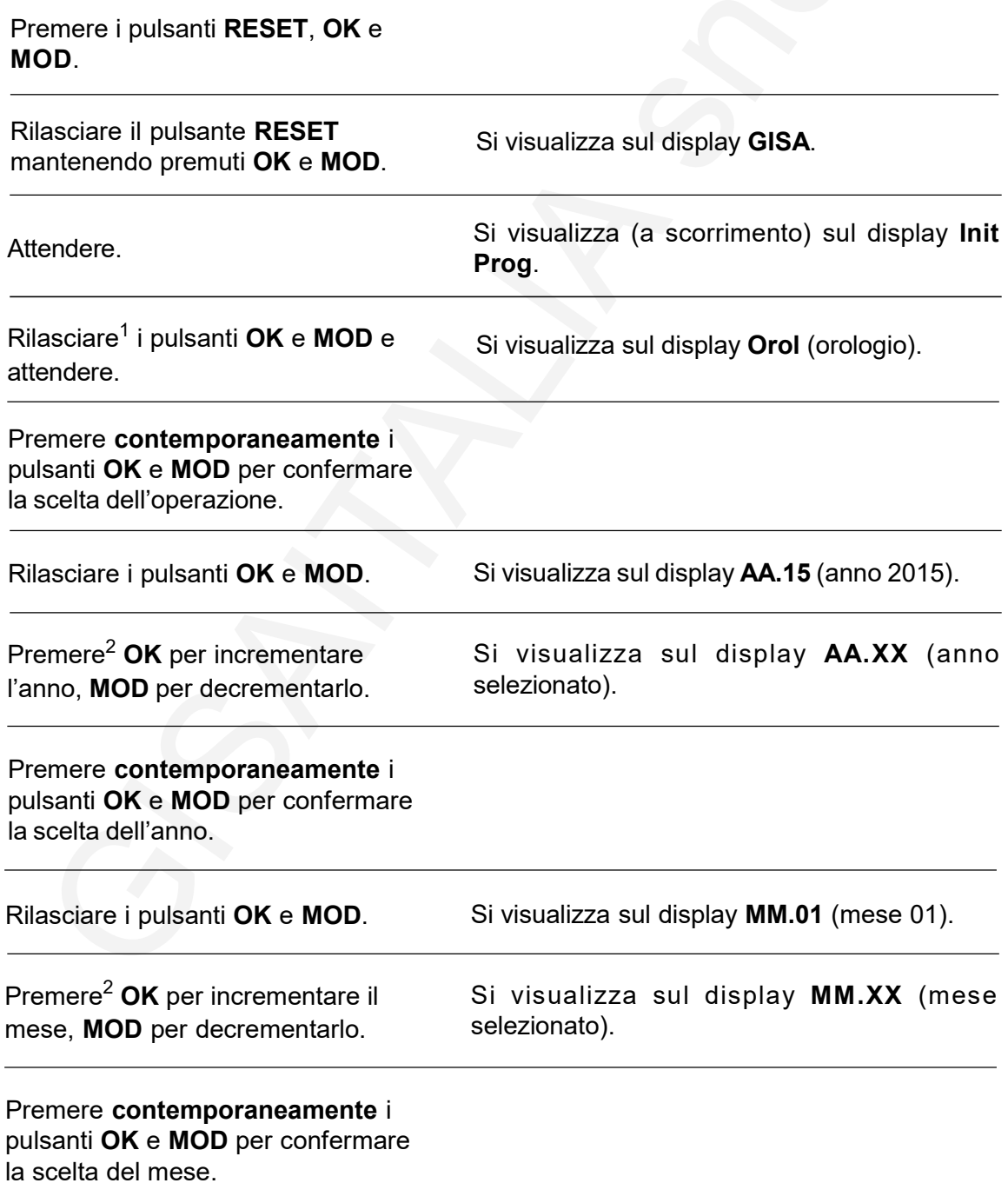

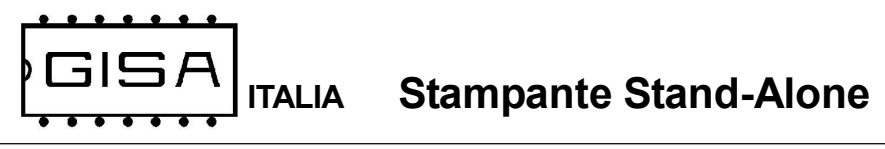

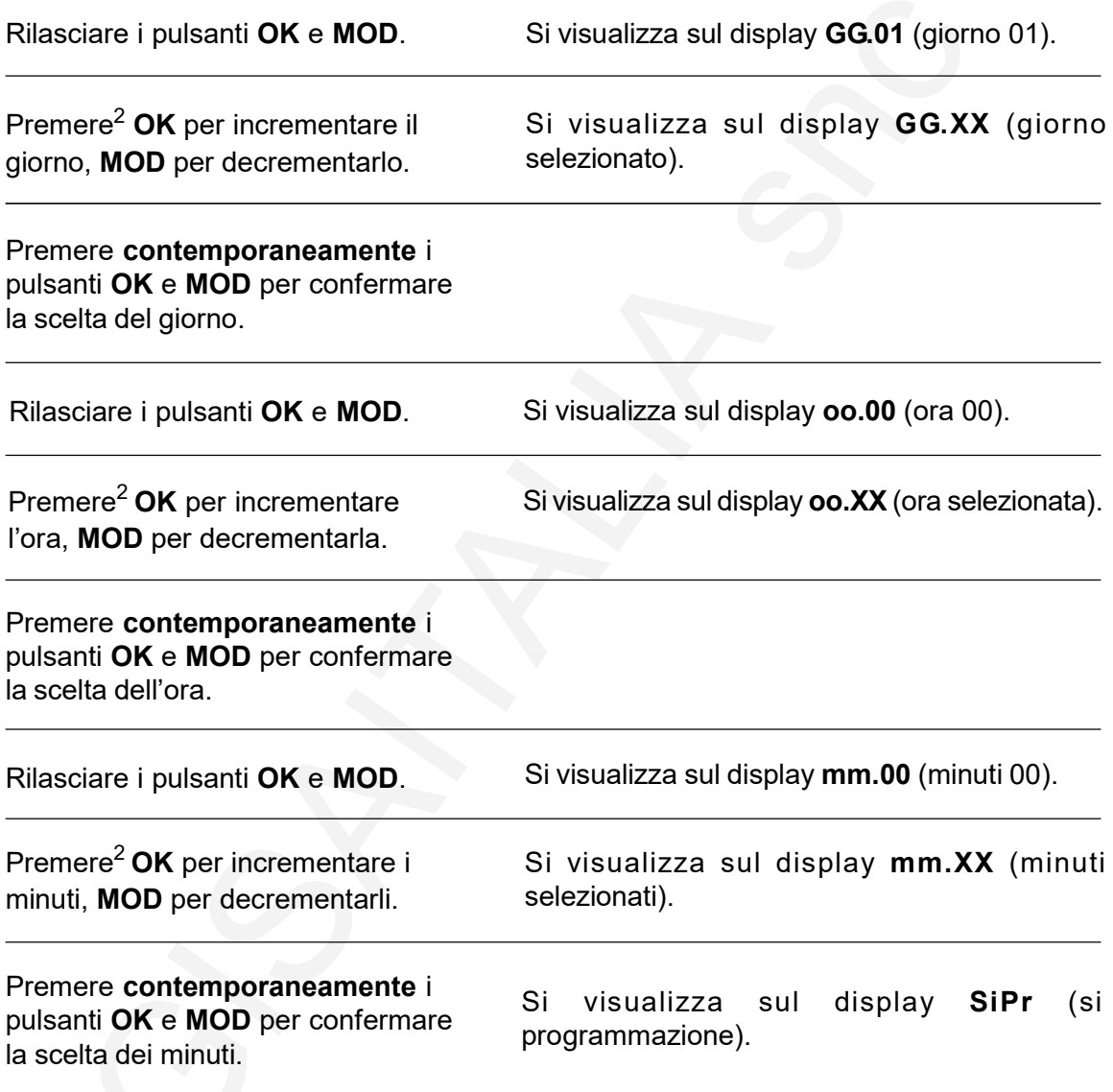